**CFos Broadband Connect Free License Key [Mac/Win] [2022-Latest]**

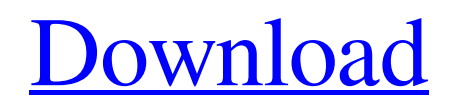

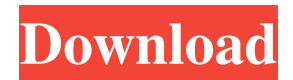

The cFos Broadband Connect Serial Key is an intuitive interface between the client computer and the internet. Connecting your computer to the internet via dial-up is a complex task; it is critical to ensure that you have done everything correctly. The cFos Broadband Connect makes dial-up internet access easy and trouble-free. What is cFos Broadband Connect? The cFos Broadband Connect is an intuitive interface between the client computer and the internet. Connecting your computer to the internet via dial-up is a complex task; it is critical to ensure that you have done everything correctly. The cFos Broadband Connect makes dial-up internet access easy and trouble-free. What does the cFos Broadband Connect do? The cFos Broadband

Connect provides a dial-Up driver for high bandwidth internet access. It uses the client side modem at the computer to convert the data to dial-up data, which can then be transmitted to a remote destination. What is the cFos Broadband Connect connected to? The cFos Broadband Connect can be connected to any computer that has an RJ11 telephone jack, a telephone modem, and an Ethernet cable. Why use the cFos Broadband Connect? The cFos Broadband Connect makes dial-up internet access easy and trouble-free. What can the cFos Broadband Connect do for me? The cFos Broadband Connect can make dial-up internet access easy and trouble-free. Where can I use the cFos Broadband Connect? The cFos Broadband Connect can be used with any computer that has a RJ11 telephone jack, a telephone modem, and an Ethernet

cable. Installation How to install the cFos Broadband Connect The cFos Broadband Connect requires a CAT5e Ethernet cable. Connect the CAT5e cable to the Ethernet port on your computer, and to the CAT5e port on the cFos Broadband Connect. You may need a telephone modem and a dial-up telephone line. Attaching the cFos Broadband Connect to your computer When you are connected to the internet via a dial-up telephone line, you will need to attach the cFos Broadband Connect to your computer. Attach the cFos Broadband Connect to your computer The cF

**CFos Broadband Connect Crack + Incl Product Key [2022]**

KEYMACRO allows you to assign any available modem key to any available port. cFos Broadband Connect Suite #

www.cFos.com It works with STM32 - please read the USB guide before asking a question. I'm new to the forum, so please let me know if I have done something wrong. The idea is for me to have several STM32F1 devices with different profiles, with a single USB dongle to turn them all on, no external keyboard, no mouse, no display and no mobile phone. I have been using the USRP which needs a keyboard, mouse and a display to run. I have also been using a non-USB connected Arduino for experiments. The cFos Broadband Connect is a USB to serial device, and it works with STM32. I have the following options: Program a key on the cFos, the code will then be activated when the dongle is plugged into the STM32 device. The code will be activated when the cFos Broadband

Connect is plugged into the STM32. cFos

(USB connected to STM32) and cFos (USB connected to cFos). I want to create a configuration that will allow me to test the cFos and the STM32 from a single code base, and that will save me a lot of time when I want to test one device at a time. I know the cFos has a SYNC and the line in OUT, so it could simply turn off and on the line-in of the cFos when a device is plugged into the USB. But for the moment, let's see if it is possible to program the cFos and the STM32 with the same code, to change the profile of each device when they are connected to the USB. So when I plug the STM32 into the USB, the configuration will change to : When I plug the cFos into the USB, the configuration will change to : You do not need to program a key on the cFos, as it is only powered. When you plug a device on the cFos, the cFos will then

determine if the device is connected or not and will send a command to the device (sync and reset if the device is not connected). 77a5ca646e

The cFos Broadband Connect provides a dial-Up driver for high bandwidth internet access. cFos Broadband Connect Features: CONTROL CENTERThe cFos Broadband Connect control center provides: 1. Filter content and keywords in web sites; 2. Filter email; 3. Filter unwanted calls and contacts; 4. Change the internet dial-up options; 5. Manage the power status of the device. 6. Select the available connections using the MENU icon located at the top of the device. Resolution DialingFor those users that need to dial for a resolution number, the cFos Broadband Connect feature is a perfect solution. 1. Turn on the cFos Broadband Connect; 2. Select the MENU icon to access the Dial Up Options; 3. Select the dial-up type

(from the MENU); 4. Select the specific dialup type in the MENU; 5. Select the applicable button on the cFos Broadband Connect to select the resolution number; 6. Insert the desired resolution number into the MENU; 7. Select OK; 8. The cFos Broadband Connect will display the resolution number. Links Video 1. Select the MENU icon to access the Dial Up Options; 2. Select the dial-up type (from the MENU); 3. Select the specific dialup type in the MENU; 4. Select the applicable button on the cFos Broadband Connect to select the resolution number; 5. Insert the desired resolution number into the MENU; 6. Select OK; 7. The cFos Broadband Connect will display the resolution number. About cFos cFos is a technology company that designs and markets telecommunications solutions. We have an extensive portfolio of products and

## services, and we are dedicated to delivering innovative products to the marketplace that help our customers be more productive and save money in the process.Mechanically Interacting Packing of Nanoparticles Studied by Nanotribological and Molecular Dynamics Simulations. Over the last few years, a considerable amount of experimental and theoretical work has been carried out on the basic properties of particles with sizes around a few nanometers. It was shown that the

particle size, shape, and functionalization can

affect the friction, the wear, and the adhesion

**What's New In CFos Broadband Connect?**

properties

The cFos Broadband Connect will work for both Macintosh and Windows operating

## systems. The cFos Broadband Connect is a modem-modem connection for the high-speed internet access. The cFos Broadband Connect (Universal Serial Bus) provides a dial-Up driver for high bandwidth internet access. It is easy to use and works with both Macintosh and Windows operating systems. The cFos Broadband Connect supports a number of different dial-up connection types, including calling cards, ISDN, and ADSL (Asymmetric Digital Subscriber Line). The cFos Broadband Connect works with any computer that is

equipped with a serial port. It will read the settings of the modem and allows you to customize them. If you are using the cFos Broadband Connect to connect to the internet using a serial port, you will need to choose a connection type. A high-speed dial-up connection is provided to access the internet.

The cFos Broadband Connect is a stand-alone modem that connects to your desktop computer using a standard serial port. When the cFos Broadband Connect is connected, the default settings can be customized to better suit your connection needs. When you are connected to the internet, the cFos Broadband Connect looks like a regular printer and can be accessed through any standard Internet browser such as Netscape or Internet Explorer. The cFos Broadband Connect automatically dials an internet access provider's site, and enters an appropriate login information. It automatically sends any necessary information to the internet access provider's site, such as the username and password. The cFos Broadband Connect can be used with a calling card, ISDN, or ADSL connection. The cFos Broadband Connect is a stand-alone modem,

which means that it is not plugged into a computer. It is placed on a desk or placed into a computer and connected using a serial port. You can plug in a modem or a standard telephone into a telephone jack, or you can use an external phone adaptor and an RJ-11 telephone plug. The cFos Broadband Connect does not require a computer, printer, or display. The cFos Broadband Connect is designed to be used with Macintosh computers. It is not compatible with Windowsbased operating systems. The cFos Broadband Connect is designed to work with Internet Explorer 6.0. It is not compatible with the earlier versions of Internet Explorer. Note: The cFos Broadband Connect supports the advanced telephony features of Internet Connection Sharing (ICS), but it does not support Apple's AirPort feature. When using

the cFos Broadband Connect with ICS, it will allow the computer to make outgoing telephone calls using the Telephone Application on the computer. The cFos Broadband Connect dials the Internet Access Provider's site. This

**System Requirements For CFos Broadband Connect:**

Minimum: OS: Windows XP or higher Processor: Intel® Core™ 2 Duo or AMD Athlon™ 2+ Memory: 2 GB RAM Graphics: DirectX® 9.0 or OpenGL® 2.0 compliant graphics card DirectX®: Version 9.0 compatible graphics card Hard Drive: 20GB free disk space Recommended: OS: Windows Vista or higher Processor: Intel® Core™ 2 Quad or AMD Phenom™ II X4 Memory: 4 GB RAM

## Related links:

<https://kedaigifts.com/wp-content/uploads/2022/06/barlber.pdf>

<https://nextgenbioproducts.com/wp-content/uploads/2022/06/zirman.pdf>

<https://harvestoftheheart.blog/reddit-wallpaper-for-pc/>

[https://stepmomson.com/wp-content/uploads/2022/06/PINK\\_NOIS.pdf](https://stepmomson.com/wp-content/uploads/2022/06/PINK_NOIS.pdf)

[https://geschmeahocknadnig.wixsite.com/chiodevacal::chiodevacal:w5NNqyJAjw:geschmeahocknadnigh@gmail.com/post/roya-crack](https://geschmeahocknadnig.wixsite.com/chiodevacal::chiodevacal:w5NNqyJAjw:geschmeahocknadnigh@gmail.com/post/roya-crack-x64)[x64](https://geschmeahocknadnig.wixsite.com/chiodevacal::chiodevacal:w5NNqyJAjw:geschmeahocknadnigh@gmail.com/post/roya-crack-x64)

<http://hajjumrahconsultant.com/wp-content/uploads/2022/06/faxakain.pdf>

<https://www.raven-guard.info/mtgatracker-12-3-00-crack-download/>

<https://carolwestfineart.com/wp-content/uploads/2022/06/dawakurt.pdf>

<https://redmoonstar.com/wp-content/uploads/2022/06/linoar.pdf>

<https://coreelevation.com/2022/06/06/y-image-converter-crack-torrent-win-mac/>